# Advanced Robotics

# Lecture 5

### ALGEBRAIC EQUATIONS

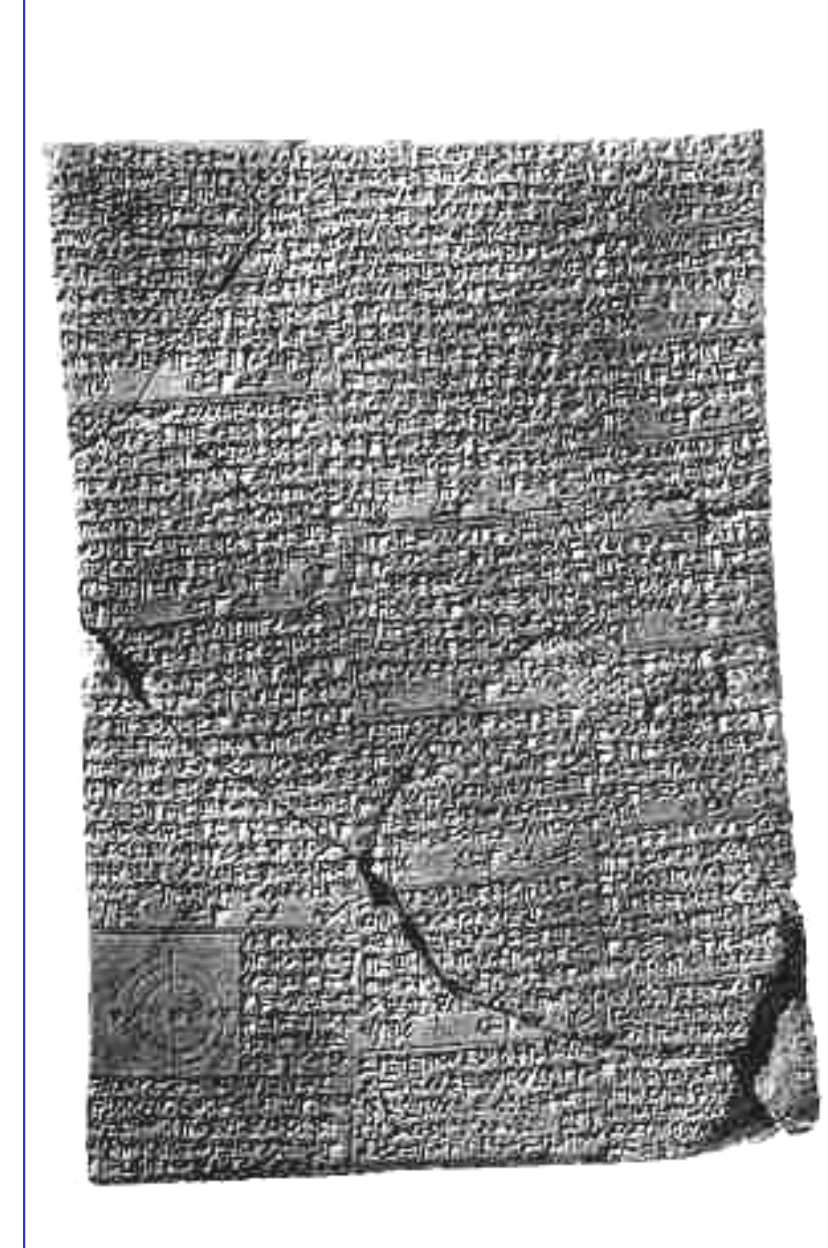

#### 2000-1600 BC:

Old Babylonian Mathematics was able to solve quadratic equations

$$
x^2 + b \ x = c
$$

with positive  $c$  using the formula

$$
x = -\frac{b}{2} + \sqrt{\left(\frac{b}{2}\right)^2 + c}
$$

and some simpler qubic equations, e.g.

$$
x^3 + x^2 = c
$$

-pajdla@cmp.felk.cvut.cz<sup>j</sup>

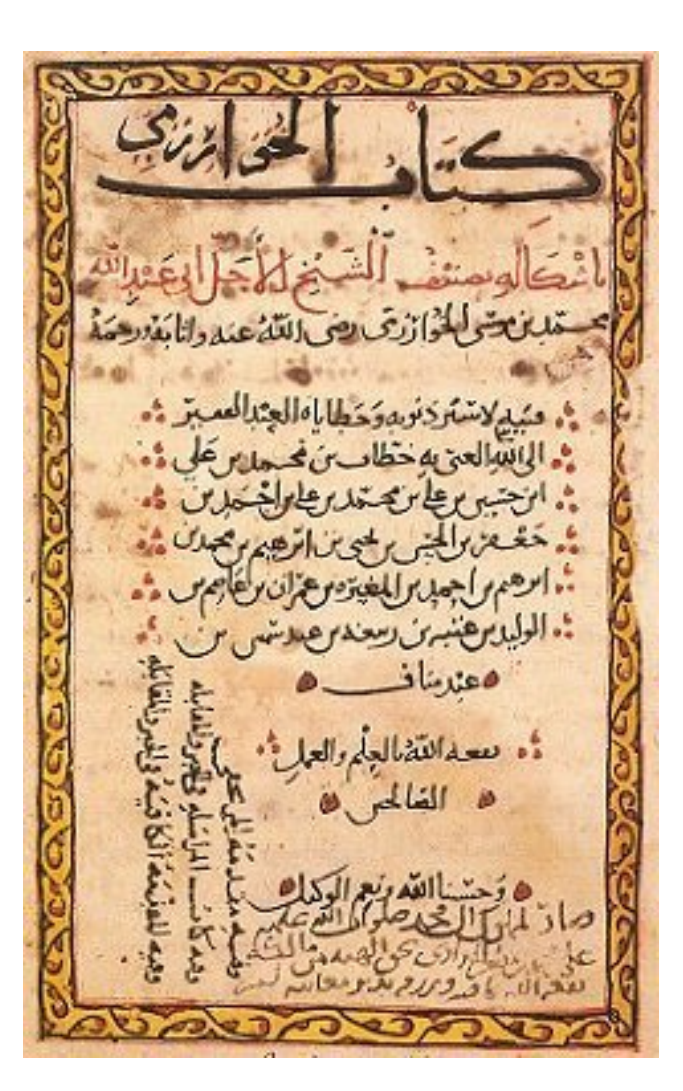

#### $820:$

The word algebra is derived from operations described in the treatise written by the Persian mathematician Muhammad ibn Musa al-Kwarizmi titled Al-Kitab al-Jabr wa-I-Muqabala (meaning "The Compendious Book on Calculation by Completion and Balancing") on the systematic solution of linear and quadratic equations.

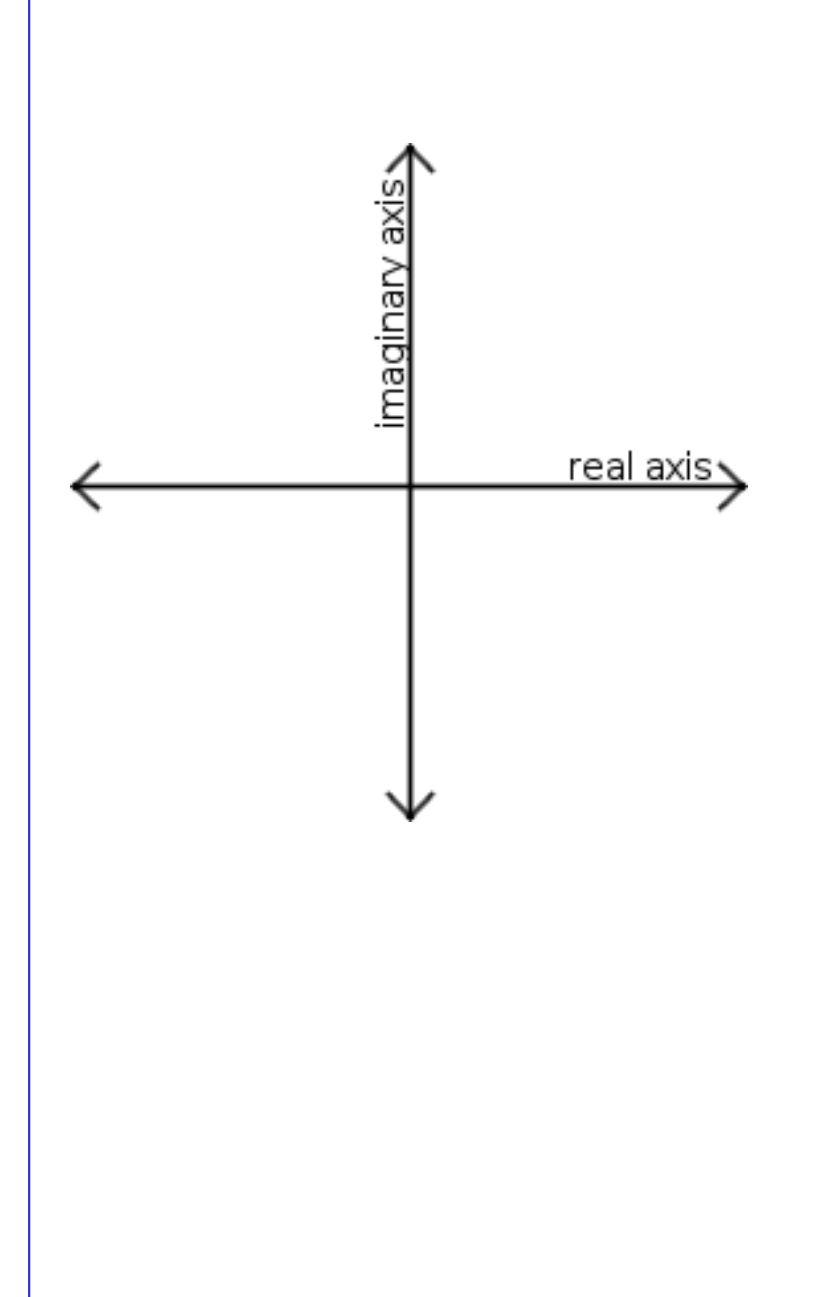

1608, Petrus Roth:

"A polynomial equation of degree n (with real coefficients) may have n solutions"

1806, Jean-Robert Argand:

A rigorous proof of the Fundamental Theorem of Algebra:

Every complex polynomial  $p(z)$  in one variable and of degree  $n \geq 1$  has some complex root.

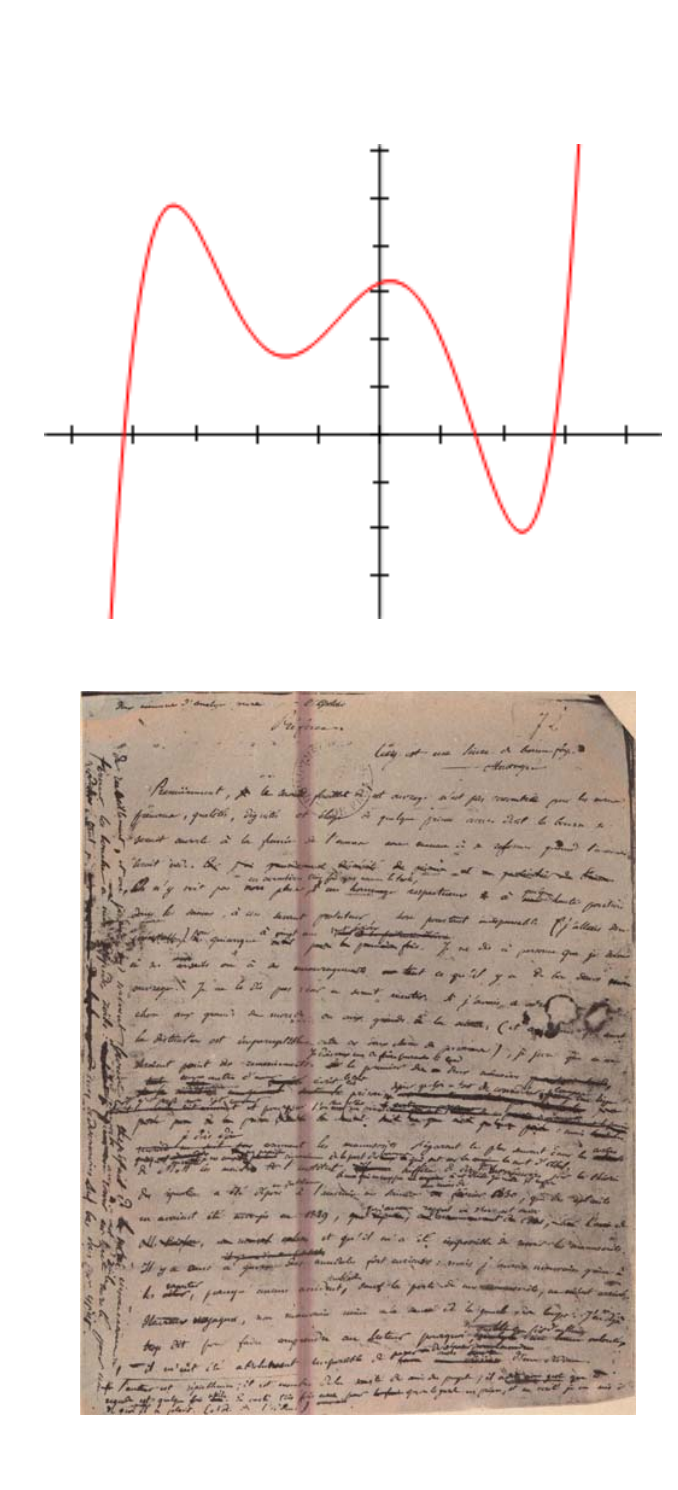

1799 Paolo Ruffini, 1824 Niels Henrik Abel, 1832 Évariste Galois:

"Abel-Rufini Impossibility Theorem"

The solution of fifth degree algebraic equations cannot in all cases be expressed by starting with the coefficients and using only finitely many of the operations of addition, subtraction, multiplication, division and root extraction.

An example:  $x^5 - x + 1 = 0$ 

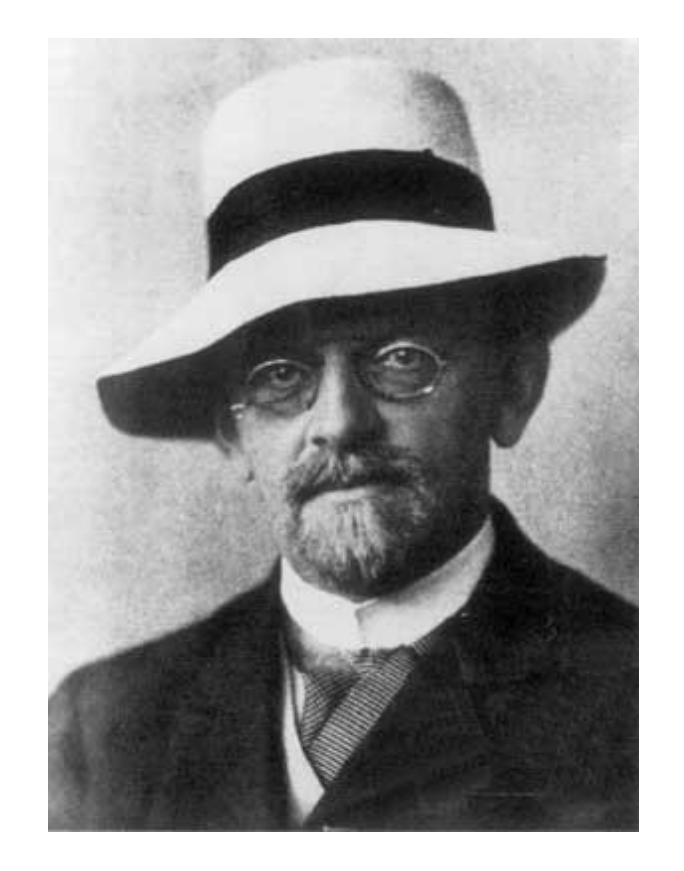

### 1888, David Hilbert: "Finitness theorem"

### Every ideal has a finite generating set

1964, Heisuke Hironaka: "Standard basis" 1965, Bruno Buchberger: "Gröbner basis"

 $\rightarrow$  an algorithm for solving systems polynomial equations

```
\nAlqorithm:\n
$$
\{f_1, \ldots, f_s\} \text{polynomials in } k[x_1, \ldots, x_n]
$$
\n
$$
Input: F = (f_1, \ldots, f_s) \qquad Output: a broken brn's G = (g_1, g_1)
$$
\n
$$
G_1 := F
$$
\n
$$
REFENT
$$
\n
$$
\{g':= G
$$
\n
$$
F_0R \text{ such pair } (p_1\varphi) \in \{1, \ldots, s\}^2, p \neq \varphi \text{ Do}
$$
\n
$$
\{g: = \frac{1}{2}(p_1\varphi) \text{ or } g' \text{ or } g = \frac{1}{2}(p_1\varphi) \text{ or } g = \frac{1}{2}(p_1\varphi) \text{ or } g = \frac{1}{2}(p
$$

```

### One algebraic equation in one variable

## SOLVING 1 ALGEBRAIC EQUATION

1 equation, 1 variable  $\;\rightarrow\;$  companion matrix  $\;\rightarrow\;$  eigenvalues

$$
f(x) = x^{3} + 4x^{2} + x - 6 = -6 + 1x + 4x^{2} + 1x^{3}
$$
  

$$
M_{x} = \begin{bmatrix} 0 & 0 & 6 \\ 1 & 0 & -1 \\ 0 & 1 & -4 \end{bmatrix}
$$
... a simple rule  

$$
\Rightarrow e = eig(M_{x})
$$

$$
e = \begin{bmatrix} 1 \\ -2 \\ -3 \end{bmatrix} \qquad x_1 = 1, \ x_2 = -2, \ x_3 = -3
$$

It works when eig works, i.e. order 100 in Matlab is often OK.

 $\overline{\mathsf{M}}$ 

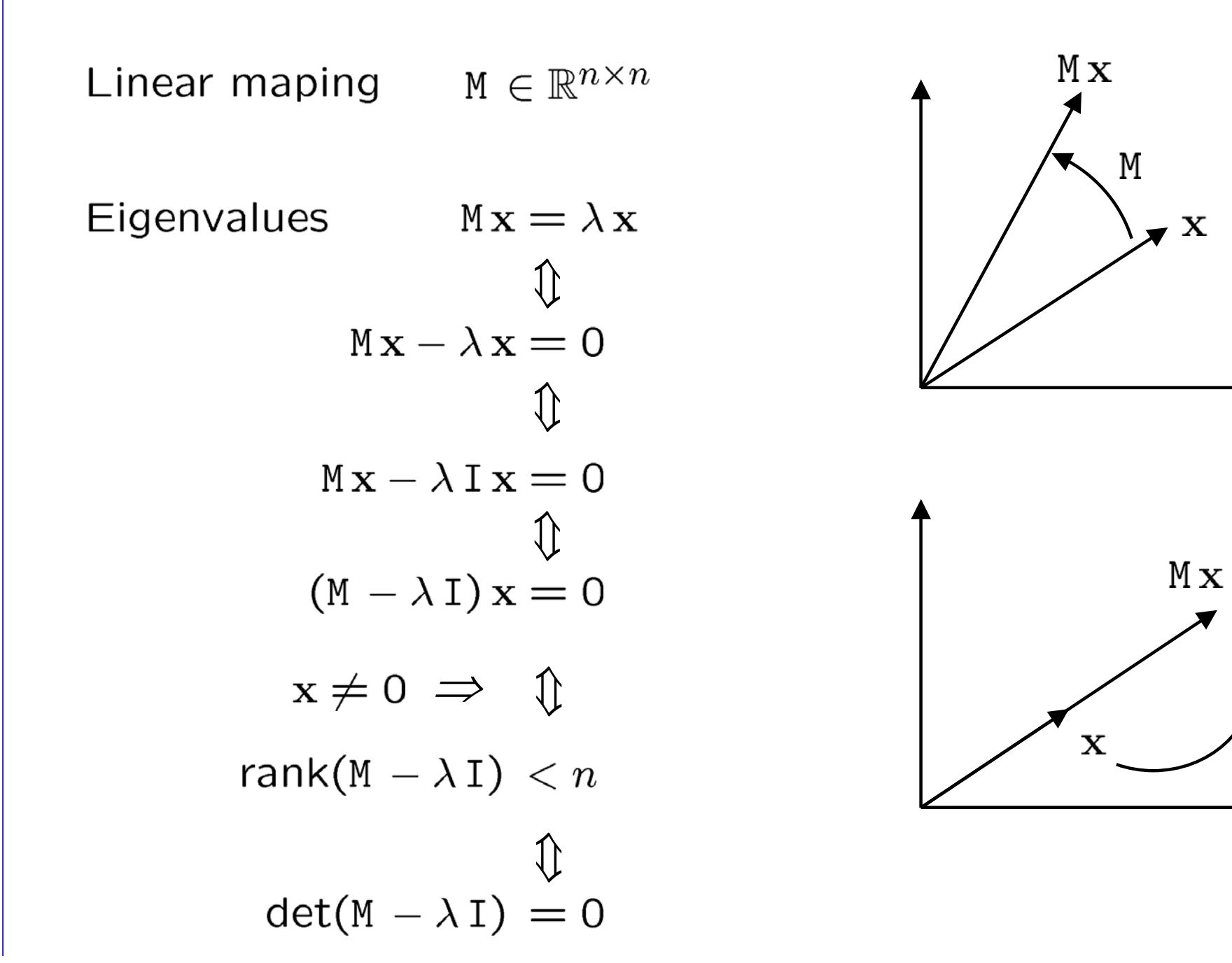

## SOLVING 1 ALGEBRAIC EQUATION

## SOLVING 1 ALGEBRAIC EQUATION

algebraic equation

$$
f(x) = x4 + a3x3 + a2x2 + a1x + a0 = det(-M + x I)
$$

$$
-M + xI = \begin{bmatrix} x & a_0 \\ -1 & x & a_1 \\ -1 & x & a_2 \\ -1 & x + a_3 \end{bmatrix}
$$

$$
f(x) = x^4 + a_3 x^3 + a_2 x^2 + a_1 x + a_0
$$

Polynomials in one variable

a non-zero polynomial Leading term :  $f(x) = a_{m}x^{m} + a_{m}x^{m-1} + \cdots + a_{n}x^{m}$   $\in k[x]$  $N_{LT(f)} = a_{im}x^{m} = the leading term$  $a_{m}$   $\neq$  0

Erouuple:  $\Rightarrow$  LT(f) = 2x<sup>3</sup>  $f = 2x^3 - 4x + 3$ 

Division of terms

\n
$$
\alpha_{1}B \in \mathbb{Z}_{\geq 0}^{m} \quad a_{\alpha_{1}} b_{\alpha_{2}} \in k, \quad x_{1}^{\alpha} x_{1}^{\beta} \in k[x_{1},...,x_{m}] \text{ monomials}
$$
\n
$$
a_{\alpha} x^{\alpha} \text{ divides } b_{\alpha} x^{\beta} \equiv b_{\alpha} - a_{i} \geq 0 \quad 1 = 1,...,m
$$
\nIf  $a_{\alpha} x^{\alpha}$  divides  $b_{\beta} x^{\beta}$ , then there is exactly one monomial

\n
$$
c_{\gamma} x^{\gamma} = \frac{b_{\beta}}{a_{\alpha}} \cdot x^{\beta - \alpha}
$$
\nsuch that  $b_{\beta} x^{\beta} = a_{\alpha} x^{\alpha} \cdot c_{\gamma} \cdot x^{\gamma}$ 

$$
{}^{11}Divierian' of polynomials in one new table
$$
\n
$$
polynomials can be "divided"
$$
\n
$$
f: g \equiv f = qg + r \quad r = 0 \lor deg(r) \le deg(q)
$$
\n
$$
f: g \equiv f = qg + r \quad r = 0 \lor deg(r) \le deg(q)
$$
\n
$$
f: g \equiv \{x^3 - 4x + 3 + g(x) = x - 1
$$
\n
$$
f: g \equiv \{x^3 - 4x + 3 = 2x^2(x - 1) + 2x^2 - 4x + 3 = (2x^2 + 2x - 2)(x - 1) + 1
$$
\n
$$
= (2x^2 + 2x)(x - 1) - 2x + 3 = (2x^2 + 2x - 2)(x - 1) + 1
$$
\n
$$
or
$$
\n
$$
f: g \equiv \{x^3 - 4x + 3 = 2x^2(x - 1) + 2x^2 - 4x + 3 = (2x^2 + 2x - 2)(x - 1) + 1
$$
\n
$$
or
$$
\n
$$
f: g \equiv \{x^3 - 4x + 3 = 2x^2(x - 1) + 2x^2 - 4x + 3 = (2x^2 + 2x - 2)(x - 1) + 1
$$
\n
$$
or
$$
\n
$$
f: g \equiv \{x^3 - 4x + 3 = 2x^2(x - 1) + 2x^2 - 4x + 3 = (2x^2 + 2x - 2)(x - 1) + 1
$$
\n
$$
or
$$
\n
$$
f: g \equiv \{x^3 - 4x + 3 = 2x^2(x - 1) + 2x^2 - 4x + 3 = (2x^2 + 2x - 2)(x - 1) + 1
$$
\n
$$
or
$$
\n
$$
f: g \equiv \{x^3 - 4x + 3 = 2x^2(x - 1) + 2x^2 - 4x + 3 = (2x^2 + 2x - 2)(x - 1) + 1
$$
\n
$$
or
$$
\n
$$
f: g \equiv \{x^3 - 4x + 3 = 2x^2(x - 1) + 2x^2 - 4x + 3 = (2x^2 +
$$

"Division Aheorem" Let k be a field and g be a non-zero polynomial in k[x]. (i) Then every  $f \in k[\bar{x}]$  can be written as  $f = \gamma \gamma + r$ where  $q_1 r \in k[x]$ , and either  $r = 0$  or deg(r) < deg (q) (ii) Furthermore, of and I are unique.

Proof: "Division algorithme"

Imput:  $g_1f$ Output:  $91h$  $90 = 0$  $r := f$ WHILE  $r \neq 0$  AND LT (g) divides LT (r) DO Ę  $9 = 96 + \frac{LT(r)}{LT(9)}$  $r := r - \frac{LT(r)}{LT(q)}$  of ξ

Observe that 
$$
f = q q + r
$$
 holds true  
\n(a)  $q = 0$  %  $r = f \Rightarrow 0 \cdot q + f = f$   
\n(b) let  $q_{i_1} r_i$  be such that  $f = q_i q + r_i$ , then  
\n $q_{i+1} q + r_{i+1} = (q_i + \frac{LT(r_i)}{LT(q)}) q + (\frac{LT(r_i)}{LT(q)}) q =$   
\n $q_{i+1}$   
\n $= q_i q + r_i = f$   
\nIf the algorithm terminates, then either  
\n $r = 0$  or  
\n $LT(g)$  does not divide LT(r)  $\Leftrightarrow$  deg(r) < deg(q)

Let us show that the algorithm derivatives.  
\nAssume that the algorithm does not terminate. Then,  
\nLT(g) denotes LT(r) and r 
$$
\neq 0
$$
.  
\nObserve that  $\int \theta L = h_1 = \frac{LT(r_1)}{LT(q)}$  if holds  
\nwith  $q = 0$   
\n $h_1$   $deg(r_{i+1}) < deg(r_i)$   
\n $q = h_2 x^{m_1} + a_1 x^{m-1} + \cdots + a_m$  with  $m \ge l$   
\n $q = h_2 x^l + h_2 x^{l-1} + \cdots + h_l$  (LT(g) divides LT(r\_i)

$$
r_{i+1} = r_i - \frac{LT(r_i)}{LT(q)}, q = (a_x x^{m} + a_x x^{m-1} -) - \frac{a_0}{a_0} x^{m} - \frac{c_0}{a_1} x^{a_1} + b_1 x^{a_1} + \cdots)
$$
\n
$$
= (a_1 x^{m-1} + \cdots) - (\frac{a_0}{a_0} b_1 x^{m-1} + \cdots)
$$
\n
$$
= (a_1 - \frac{a_0}{a_0} b_1) x^{m-1} + (a_2 - \frac{a_0}{a_0} b_2) x^{m-2} + \cdots
$$
\nand, therefore, we see that\n
$$
r_{i+1} = 0 \quad if \text{ all coefficients } \text{ family}
$$
\n
$$
r_{i+1} = 0 \quad if \text{ all coefficients } \text{ family}
$$
\n
$$
r_{i+1} = 0 \quad if \text{ all coefficients } \text{ family}
$$

monomial ordering

momonials in one variable are easy to arder  $x^9$   $\leq x^7$   $\leq_{deg} x^2$   $\leq_{deg} x$ also motice that  $x^m < x^m \iff x^m$  divides  $x^m$ 

Not so simple with more variables

cousider  $xy^2$ ,  $x^2y$  meider one divides the

deg  $(xy^2) = 1+2 = 3 = 2+1 = deg(x^2y)$ 

A monomial ordering on k[x<sub>1</sub>,...,x<sub>n</sub>] is any ordering  
relation 
$$
\langle
$$
 on  $\mathbb{Z}_{\geq0}^m$  satisfies fying:

(i) 
$$
\forall \alpha_{1}\beta : \alpha > \beta
$$
 or  $\alpha < \beta$   
\n(ii)  $\alpha > \beta$  8  $\gamma \in \mathbb{Z}_{\geq 0}^{m} \Rightarrow \alpha + \gamma > \beta + \gamma$   
\n(iii)  $\forall \alpha : \alpha > 0$ 

$$
z^{\alpha} > x^{\beta}
$$
  $\stackrel{def}{=} x > x^{\beta}$ 

lexicographic order  
\n
$$
\alpha = (d_{11}d_{21} \dots, d_m) , \beta = (B_{11}B_{21} \dots, B_m) \in \mathbb{Z}_{\ge 0}
$$
\n
$$
\alpha \ge 0 \quad \text{if } the \text{ left-most} \text{ mon-zero element of}
$$
\n
$$
\alpha = 0 \quad \text{is pointive or } \alpha = 0.
$$
\n\nExamples  $(1|2|0) \ge \log (0, 3, 4) \le (1, -1, -4)$   
\n
$$
(3, 2, 14) \ge \log (3, 2, 1) \le (0, 0, 3)
$$
\n\nWe have is  $\pi$ . Here is  $\pi$ . Here is  $\pi$ . Hence,  $\pi$  is  $\pi$ ,  $\pi$  is  $\pi$ . Therefore,  $(1, 0, 0) \ge \pi$ .  
\n
$$
\alpha = \frac{1}{\pi}
$$

The lev ordering on 
$$
\mathbb{Z}_2^m
$$
 is a monomial ordering  
\n $\leq_{ex}$  is an ordering  $(\alpha > \alpha + \alpha > n, \alpha > \gamma \Rightarrow \alpha > \gamma + \alpha > n, \alpha > \alpha \Rightarrow \alpha \neq 0)$   
\n(a)  $\alpha - \alpha = 0 \Rightarrow \alpha \geq_{ex}$  is  
\n $\exists i, j \in \mathbb{Z}_{\geq 0}^n$  such that  $(\alpha - \beta)_k = 0$  and  $(\beta - \gamma)_m = 0$  for  $k < i, m < j$  as  
\n $(\alpha - \gamma)_k = 0 \Rightarrow \alpha \geq_{ex}$   $\gamma$  for  $(\alpha - \beta)_k = 0$  and  $(\beta - \gamma)_m = 0$  for  $k < i, m < j$  as  
\n $(\alpha - \gamma)_k = 0 \Rightarrow k = 1, ..., min (i, j) = 0 \Rightarrow (\alpha + \beta)_k = \gamma_k$   
\n $(\alpha - \gamma)_m$  for  $(i, j) > 0 \Rightarrow (m, (i, j) = i \Rightarrow \alpha_i \geq \beta_i = \gamma_i$   
\n $\Rightarrow \alpha >_{ex}$   $\gamma$   
\n(c)  $\alpha \geq_{ex}$   $\beta \geq \alpha \Rightarrow \beta \geq \alpha \Rightarrow \alpha \geq 0$   
\n $\exists i \in \mathbb{Z}_{\geq 0} ((\alpha - \beta)_i > 0 \& (\beta - \alpha)_i > 0)$ 

The level ordering is a monomial ordering  
\n(i) 
$$
\forall \alpha_{1}\beta : \alpha \geq \beta
$$
 or  $\beta \geq \alpha$  :  
\n $C = \alpha - \beta = 0 \Rightarrow \alpha = \beta$  or there is the first non-zero  
\neleunend c, If c>0, then  $\alpha \geq \beta$ ,  $\beta \geq \alpha$  otherwise.  
\n(ii)  $\alpha \geq \beta$  or  $\gamma \in \mathbb{Z}_{\geq 0}^{m} \Rightarrow \alpha + \gamma \geq \beta + \gamma$   
\n(iii)  $\alpha + \gamma - (\beta + \gamma) = \alpha - \beta$   
\n(iii)  $\forall \alpha : \alpha \geq 0$   
\n(iv)  $\forall \alpha : \alpha \geq 0$   
\n $(\alpha - 0) \neq \alpha$ 

a mon-zero 
$$
f = \sum_{\alpha} a_{\alpha} x^{\alpha} \in k[x_{1},...,x_{m}]
$$
 as a monomial ordering  
\nmultipoleglu of f  $mu$  called  $f(f) = max_{\alpha} (\alpha \in \mathbb{Z}_{\geq 0}^{m} | a_{\alpha} \neq 0)$   
\n $leading Aum \rightarrow \mathbb{LT}(f) = \mathbb{LC}(f) \cdot \mathbb{LT}(f)$   
\n $leading coefficient$  leading monomial  
\n $LC(f) = a_{matter}f(f)$   $LM(f) = x^{multideg(f)}$   
\n $FormfL$ :  $f = 4xq^{2}z + 4z^{2} - 5x^{3} + 7x^{2}z^{2}$   $7z_{ex}$   
\n $= 4x^{(1,2,1)} + 4x^{(0,0,2)} - 5x^{(3,0,0)} + 7x^{(2,0,2)}$   
\nmultiplace  $(f) = (3,0,0)$   
\n $LC(f) = -5$   
\n $LM(f) = x^{3}$   
\n $LT(f) = -5x^{3}$ 

pajdla@cmp.felk.cvut.cz-

### Polynomial division with more divisors

in more variables

$$
\begin{array}{ll}\n\text{Division} & \text{Any more } \text{than one polynomial.} \\
\int = 3x^4 - x^2 + 2x + 1 \\
\int = 1 + 2 = x^2 + 1 \\
\int = 0. (x-1) + 0. (x^2 + 1) + 3x^4 - x^2 + 2x + 0 \\
\int = (3x^3 + 3x^2)(x-1) + 0. (x^2 + 1) + 3x^3 - x^2 + 2x + 0 \\
\int = (3x^3 + 3x^2)(x-1) + 0. (x^2 + 1) + 2x^2 + 2x + 0 \\
\int = (3x^3 + 3x^2 + 2x)(x-1) + 0. (x^2 + 1) + 4x + 0 \\
\int = (3x^3 + 3x^2 + 2x + 4)(x-1) + 0. (x^2 + 1) + 0 \\
\int = 3x(x^2 + 1) + 0. (x-1) - x^2 - x + 0 \\
\int = (3x - 1)(x^2 + 1) + 0. (x-1) - x^2 - x + 1 \\
\int = (3x - 1)(x^2 + 1) - 1. (x - 1) + 0 \\
\int = (3x - 1)(x^2 + 1) - 1. (x - 1) + 0 \\
\end{array}
$$
\n
$$
\text{We see that } \int : (\int_{1}^{2} + \int_{2}^{2} + \int_{1}^{2} \int_{1}^{2} + \int_{1}^{2} \int_{1}^{2} \int_{
$$

pajdla@cmp.felk.cvut.cz.

"Dirisum theorem" for more than one almost in 
$$
k[x_1,...,x_m]
$$
  
\nLet > be a monomial order on  $\mathbb{Z}_2^m$  and  $F = (f_{11},...,f_{s})$   
\nan ordered s-tuple,  $f_i \in k[x_1,...,x_m]$ . Then every  $f \in k[x_1,...,x_n]$   
\ncon be written as  
\n $f = a_n f_1 + ... + a_s f_s + r$   
\n $a_{i,1}r \in k[x_{1},...,x_n]$  and either  
\n $r = 0$  or none of the monominals of r is divisible  
\n $h_y$  any of LT( $f_1$ ), ..., LT( $f_s$ ).  
\nFurthermore  
\n $a_i f_i + 0 \Rightarrow multideq(f) \ge multideq(a_i f_i)$   
\n $r = f$   
\nwith the notation  $F = (f_{1},...,f_{s})$ 

"Dirivary algorithmw" for more than one dunsor in k[x<sub>1</sub>,...,x<sub>n</sub>]  
\n
$$
Imput: F=[f_{1},...,f_{s}], f
$$
 Output:  $a_{1},..., a_{s}: r \equiv f$   
\n $a_{1} := a_{2} := \cdots a_{s} := r := 0, p := f$   
\n
$$
wHILE p \neq 0 00
$$
  
\n $\{ i := 1$   
\ndivivunccurud := False  
\n
$$
kHILE 4 \leq AND \text{ divisiconoccurud} = FALSE \geq DO
$$
  
\n
$$
\{ F \cup F_{i} \} \text{ divivides } LT(p) \leq THEN
$$
  
\n $\{ a_{i} := a_{i} + \frac{UP(p)}{LT(f_{i})} \}$   
\n $p := p - \frac{LT(p)}{LT(f_{i})} \cdot f_{i}$   
\ndivisinccurud := TRUE 3  
\n $F \Rightarrow P$   
\n $F := r + LT(p)$   
\n $p := p - LT(p)$ 

Example

$$
\times \ge_{ex} \gamma \qquad f = x \gamma^{2} + x + 1 \qquad f_{1} = x \gamma + 1 \qquad f_{2} = y + 1
$$
\n
$$
\downarrow \qquad \downarrow \qquad \downarrow \
$$

$$
f = y (xy + 1) + x - y + 1 = y (x + 1) - 1(y + 1) + x + 2
$$
  
\n
$$
\begin{array}{ccc}\n\downarrow & \downarrow & \downarrow & \downarrow & \downarrow & \downarrow & \downarrow \\
\downarrow & \downarrow & \downarrow & \downarrow & \downarrow & \downarrow & \downarrow \\
\downarrow & \downarrow & \downarrow & \downarrow & \downarrow & \downarrow & \downarrow \\
\downarrow & \downarrow & \downarrow & \downarrow & \downarrow & \downarrow & \downarrow \\
\downarrow & \downarrow & \downarrow & \downarrow & \downarrow & \downarrow & \downarrow \\
\downarrow & \downarrow & \downarrow & \downarrow & \downarrow & \downarrow & \downarrow \\
\downarrow & \downarrow & \downarrow & \downarrow & \downarrow & \downarrow & \downarrow \\
\downarrow & \downarrow & \downarrow & \downarrow & \downarrow & \downarrow & \downarrow \\
\downarrow & \downarrow & \downarrow & \downarrow & \downarrow & \downarrow & \downarrow \\
\downarrow & \downarrow & \downarrow & \downarrow & \downarrow & \downarrow & \downarrow \\
\downarrow & \downarrow & \downarrow & \downarrow & \downarrow & \downarrow & \downarrow \\
\downarrow & \downarrow & \downarrow & \downarrow & \downarrow & \downarrow & \downarrow & \downarrow \\
\downarrow & \downarrow & \downarrow & \downarrow & \downarrow & \downarrow & \downarrow & \downarrow \\
\downarrow & \downarrow & \downarrow & \downarrow & \downarrow & \downarrow & \downarrow & \downarrow \\
\downarrow & \downarrow & \downarrow & \downarrow & \downarrow & \downarrow & \downarrow & \downarrow \\
\downarrow & \downarrow & \downarrow & \downarrow & \downarrow & \downarrow & \downarrow & \downarrow \\
\downarrow & \downarrow & \downarrow & \downarrow & \downarrow & \downarrow & \downarrow & \downarrow \\
\downarrow & \downarrow & \downarrow & \downarrow & \downarrow & \downarrow & \downarrow & \downarrow \\
\downarrow & \downarrow & \downarrow & \downarrow & \downarrow & \downarrow & \downarrow & \downarrow \\
\downarrow & \downarrow & \downarrow & \downarrow & \downarrow & \downarrow & \downarrow & \downarrow \\
\downarrow & \downarrow & \downarrow & \downarrow & \downarrow & \downarrow & \downarrow & \downarrow \\
\downarrow & \downarrow & \downarrow & \downarrow & \downarrow & \downarrow & \downarrow & \downarrow \\
\downarrow & \downarrow & \downarrow & \downarrow & \downarrow & \downarrow & \downarrow & \downarrow \\
\downarrow & \downarrow & \downarrow & \downarrow
$$

$$
f = 0 \cdot f_1 + 0 \cdot f_2 + xy^2 + x + 1 + 0
$$

$$
=\gamma \cdot f_1 + 0 \cdot f_2 + x - \gamma + 1 + 0
$$

$$
= y \cdot f_1 + 0 \cdot f_2 \qquad -y + 1 + x
$$

$$
= \frac{1}{2} \cdot \frac{1}{2} = \frac{1 \cdot \frac{1}{2}}{1 \cdot \frac{1}{2}} + 2 + x
$$
  
= 
$$
\frac{1}{2} \cdot \frac{1}{2} = x + 2
$$

Example:

\n
$$
f = xy^{2} - x \qquad f_{1} = xy + 1 \qquad f_{2} = y^{2} - 1
$$
\n
$$
\frac{1}{2}x + \frac{1}{2}x = \frac{1}{2}x + \frac{1}{2}
$$
\n20

\n
$$
x - y^{2} - x = y (x - y + 1) + 0 \cdot (y^{2} - 1) + (-x - y)
$$
\n
$$
\frac{1}{2}x - x = y (x - y + 1) + 0 \cdot (y^{2} - 1) + \frac{1}{2}x - y
$$
\n
$$
x - y^{2} - x = x (y^{2} - 1) + 0 \cdot (x + 1) + 0
$$
\n
$$
\frac{1}{2}x - y^{2} - x = x (y^{2} - 1) + 0 \cdot (x + 1) + 0
$$
\nThe order of polynomials in F must be:

\n
$$
f(x + y) = 0
$$

Affine varietus

algebraic equations  $f_{k}(x_{1}, x_{2},..., x_{n})$  ...

= the set of points for which<br>all equations for are satisfied Algebraic variety

 $V = \{ (x_{11}x_{21} \cdots x_{n}) | f_{k}(x_{11}x_{21} \cdots x_{n}) = 0, k = 1, 2, ..., s \}$ Examples:

 $\{x^2+y^2=1, x\}=1\}$  $\{x^2 = 1\}$  $\{x^2+y^2=0\}$  $\{x^2 + y^2 = 2\}$  $\begin{picture}(120,110) \put(0,0){\line(1,0){10}} \put(15,0){\line(1,0){10}} \put(15,0){\line(1,0){10}} \put(15,0){\line(1,0){10}} \put(15,0){\line(1,0){10}} \put(15,0){\line(1,0){10}} \put(15,0){\line(1,0){10}} \put(15,0){\line(1,0){10}} \put(15,0){\line(1,0){10}} \put(15,0){\line(1,0){10}} \put(15,0){\line(1,0){10}} \put(15,0){\line$  $\frac{1}{\sqrt{1}}$  $\bigoplus \Rightarrow \mathbf{x}$ 

For solving IKU, are are interested in situations when there  
\nis a finite number of solutions = finite affine variables  
\nnotive that:  
\n
$$
f(a_1|a_2|...a_m)=0
$$
 or  $g \in k[x_1, x_2,..., x_m] \Rightarrow (f \cdot g)(a_1|a_2...a_m)=0$   
\n $f(a_1|a_2|...a_m)=0$  or  $g(a_1|a_2)..., a_m)=0 \Rightarrow (f+g)(a_1|a_2...a_m)=0$   
\n $\Rightarrow$  there is an infinite number of different sets of algebraic  
\nequations defining the same namely  
\nthe generaled by algebraic operators  
\n $\Rightarrow$   $\frac{df}{d\theta} = \frac{f}{f \cdot g}$   
\n $\Rightarrow$   $\frac{dg^{2}}{f \cdot g} = \frac{f}{f \cdot g}$ 

 $\frac{1}{3}$ 

 $\ddot{f}$ 

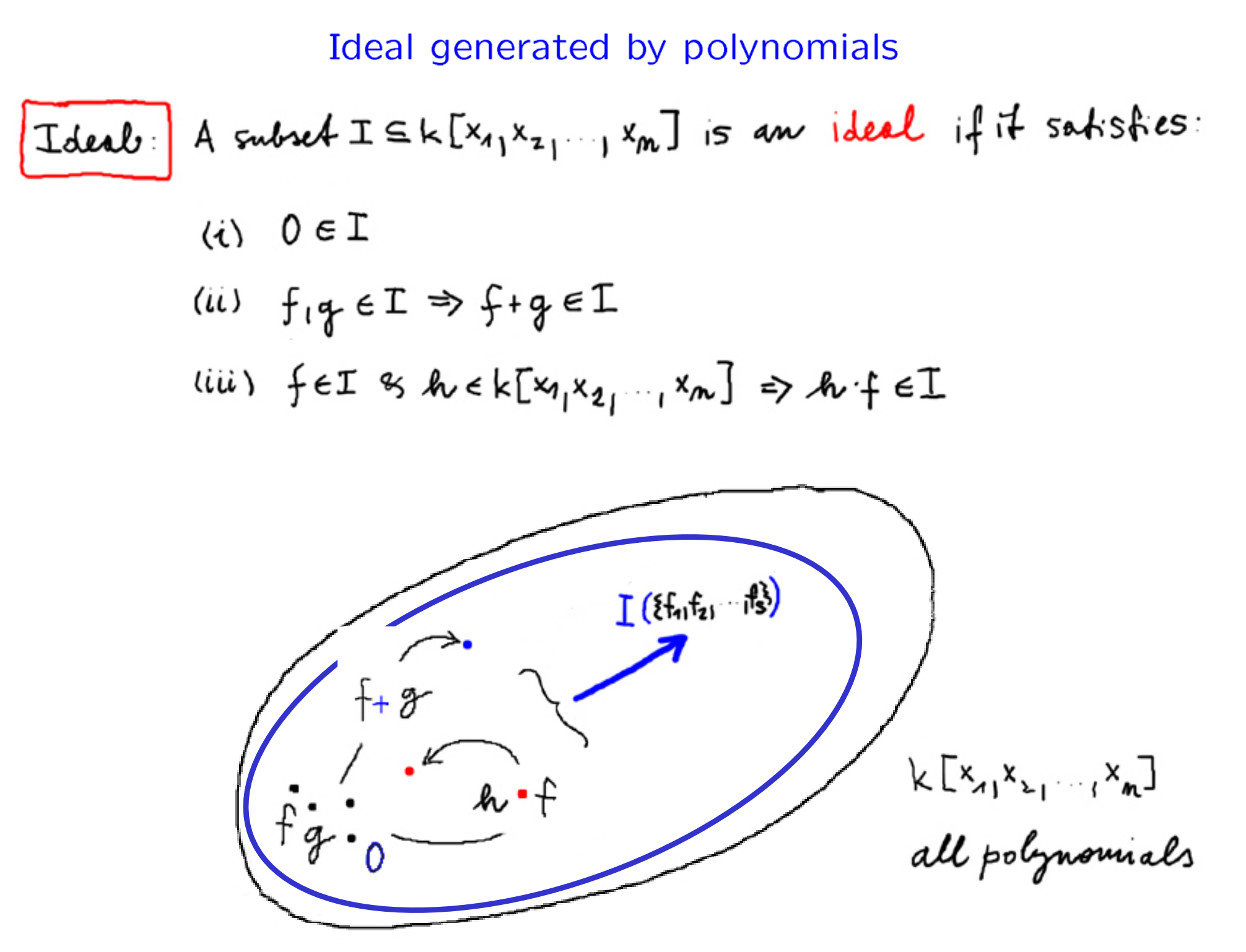

#### Ideal generated by a variety

Theorem: Let  $V$  be an affine variety. Then  $I(V) = \{f \in k[x_1, \ldots, x_n] | f(x) = 0, \forall x \in V\}$ is an ideal.

$$
\begin{array}{ll}\n\text{Proof:} & \text{(i)} & 0 \in \mathbb{I} \\
\text{(ii)} & \text{if } \mathfrak{g} \in \mathbb{I} \Rightarrow \text{if } \mathfrak{g} \in \mathbb{I} \\
\text{(iii)} & \text{if } \mathfrak{g} \in \mathbb{I} \Rightarrow \text{for } \mathbb{K} \times \mathbb{I} \times \mathbb{I} \\
\text{(iv)} & \text{if } \mathfrak{g} \in \mathbb{I} \Rightarrow \text{for } \mathbb{K} \times \mathbb{I} \times \mathbb{I} \times \mathbb{I} \\
\text{(v)} & \text{if } \mathfrak{g} \in \mathbb{I}\n\end{array}
$$

(i)  $0(x) = 0$ 

(ii) 
$$
f(x) = 0
$$
 &  $g(x) = 0$   
\n $\Rightarrow (f+g)(x) = f(x) + g(x) = 0 + 0 = 0$ 

(iii) 
$$
f(x) = 0
$$

$$
\Rightarrow (f \cdot h)(x) = f(x) \cdot h(x) = 0 \cdot h(x) = 0
$$

Ideal generated by polynomials and by the corresponding variety

polynomials

\n
$$
\sum_{\{f_1, f_2, \dots, f_s\}} \text{Varicly generated by } \{f_1, f_2, \dots, f_s\}
$$
\n
$$
\begin{array}{ccc}\n& & & \sqrt{(\{f_1, f_2, \dots, f_s\})} \\
& & & \sqrt{(\{f_1, f_2, \dots, f_s\})} \\
& & & \sqrt{(\{f_1, f_2, \dots, f_s\})} \\
& & & \sqrt{(\{f_1, f_2, \dots, f_s\})} \\
& & & \sqrt{(\{f_1, f_2, \dots, f_s\})} \\
& & & \sqrt{(\{f_1, f_2, \dots, f_s\})} \\
& & & \sqrt{(\{f_1, f_2, \dots, f_s\})} \\
& & & \sqrt{(\{f_1, f_2, \dots, f_s\})} \\
& & & \sqrt{(\{f_1, f_2, \dots, f_s\})} \\
& & & \sqrt{(\{f_1, f_2, \dots, f_s\})} \\
& & & \sqrt{(\{f_1, f_2, \dots, f_s\})} \\
& & & \sqrt{(\{f_1, f_2, \dots, f_s\})} \\
& & & \sqrt{(\{f_1, f_2, \dots, f_s\})} \\
& & & \sqrt{(\{f_1, f_2, \dots, f_s\})} \\
& & & \sqrt{(\{f_1, f_2, \dots, f_s\})} \\
& & & \sqrt{(\{f_1, f_2, \dots, f_s\})} \\
& & & \sqrt{(\{f_1, f_2, \dots, f_s\})} \\
& & & \sqrt{(\{f_1, f_2, \dots, f_s\})} \\
& & & \sqrt{(\{f_1, f_2, \dots, f_s\})} \\
& & & \sqrt{(\{f_1, f_2, \dots, f_s\})} \\
& & & \sqrt{(\{f_1, f_2, \dots, f_s\})} \\
& & & \sqrt{(\{f_1, f_2, \dots, f_s\})} \\
& & & \sqrt{(\{f_1, f_2, \dots, f_s\})} \\
& & & \sqrt{(\{f_1, f_2, \dots, f_s\})} \\
& & & \sqrt{(\{f_1, f_2, \dots, f_s\})} \\
& & & \sqrt{(\{f_1, f_2, \dots, f_s\})} \\
& & & \sqrt{(\{f_1, f_2, \dots, f_s\})} \\
& & & \sqrt{(\{f_1, f_2
$$

Example

\n
$$
\{x^{2}, y^{2}\} \rightarrow V(\{x^{2}, y^{2}\})
$$
\n
$$
\downarrow \qquad \qquad \downarrow
$$
\n
$$
\mathbb{I}(\{x^{2}, y^{2}\}) \subseteq \mathbb{I}(V(\{x^{2}, y^{2}\}))
$$
\n
$$
\longrightarrow \qquad \{x^{2}, y^{2}\} \quad \vee (\{x^{2}, y^{2}\}) = \{0, 0\}
$$
\n
$$
\mathbb{I}(V(\{x^{2}, y^{2}\})) = \mathbb{I}(\{x\}, y^{2}\})
$$
\n
$$
\mathbb{I}(\{x^{2}, y^{2}\}) = \mathbb{I}(\{x\}, y^{2}\})
$$
\n
$$
\mathbb{I}(\{x^{2}, y^{2}\}) = \mathbb{I}(\{x\}, y^{2}\})
$$
\nExample

\n
$$
\mathbb{I}(\{x^{2}, y^{2}\}) = \mathbb{I}(\{x\}, y^{2}\})
$$
\n
$$
\mathbb{I}(\{x^{2}, y^{2}\}) = \mathbb{I}(\{x\}, y^{2}\})
$$
\n
$$
\mathbb{I}(\{x^{2}, y^{2}\}) = \mathbb{I}(\{x\}, y^{2}\})
$$
\nExample

\n
$$
\mathbb{I}(\{x^{2}, y^{2}\}) = \mathbb{I}(\{x\}, y^{2}\})
$$
\nExample

\n
$$
\mathbb{I}(\{x^{2}, y^{2}\}) = \mathbb{I}(\{x^{2}, y^{2}\})
$$
\n
$$
\mathbb{I}(\{x^{2}, y^{2}\}) = \mathbb{I}(\{x^{2}, y^{2}\})
$$
\nExample

\n
$$
\mathbb{I}(\{x^{2}, y^{2}\}) = \mathbb{I}(\{x^{2}, y^{2}\})
$$
\nExample

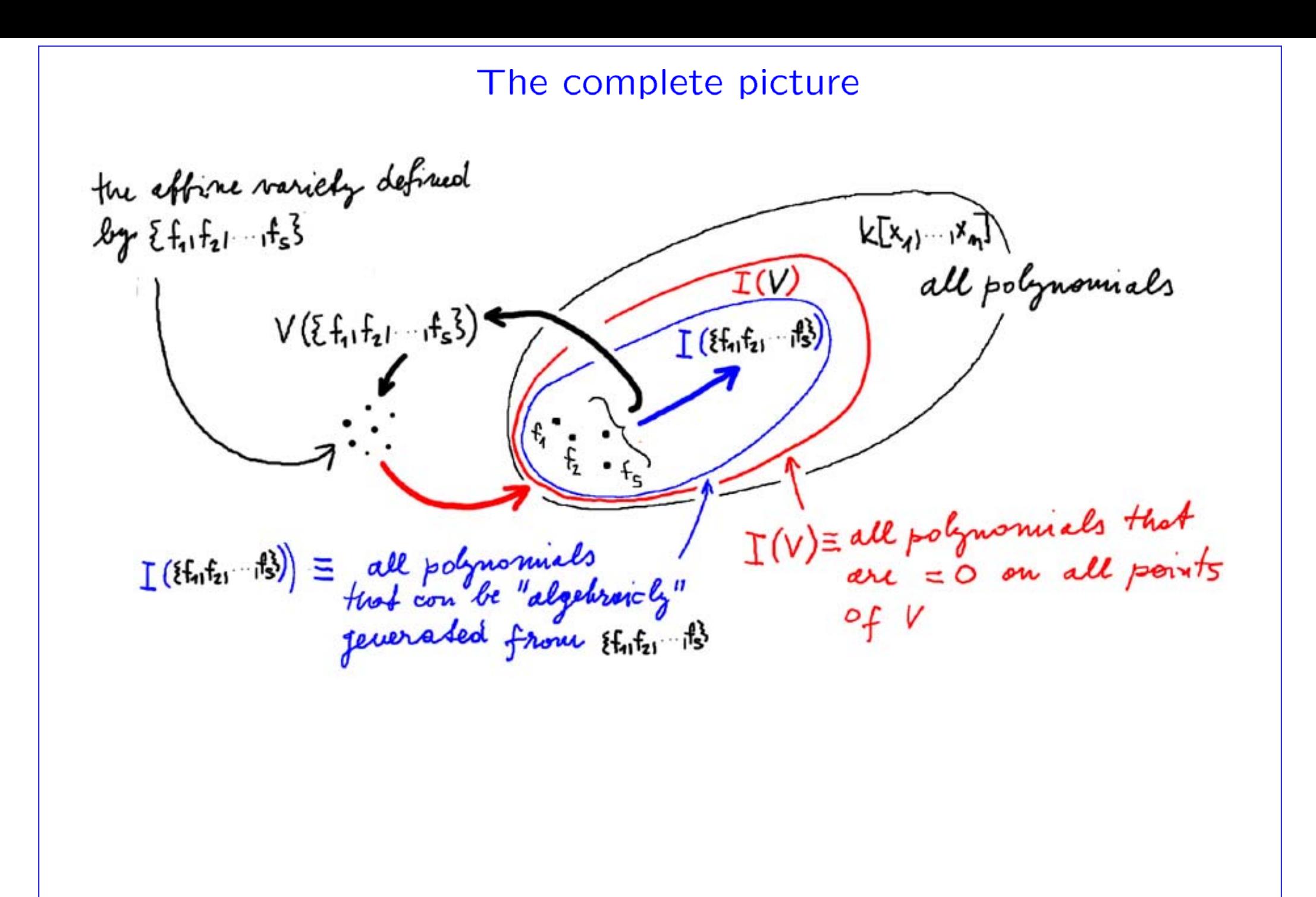

#### Groebner basis is a special basis of the Ideal

![](_page_39_Figure_1.jpeg)

#### Reading the solution out from a Groebner basis

**However.** 3: Let G be a Groelner bars is constructed by the Buch-  
berger, algorithm as 
$$
nt + x_1 \ge x
$$
 from from polynomials  
 $\{f_1,...,f_s\} \in \mathbb{C}[x_1,...,x_m]$  for which equations  $\{f_i=0\}$   
have a finite number of solutions. Then G conditions  
a polynomial  $g \in \mathbb{C}[x_m]$ .

There is often even more:

 $G$  often consists of a set of polynomials  $g_n(x_n)$  $g_{n-1}(x_n, x_{n-1})$  $g_{n-2}(x_n, x_{n-1}, x_{n-2})$  $g_1(x_n, x_{n-1}, x_{n-2}, \ldots, x_1)$ 

A working definition of a  
\nGroedmer basis (of an ideal)  
\n(A bins) 
$$
G_i = (g_{1_1} \ldots g_t)
$$
 (of an ideal I) is a **Greenen f** is  
\nif the remainder on of if  $f \in k[x_{1_1} \ldots x_m]$   
\nby  $G_i$  does not depend on the ordering of  $g_i$  in  $G_i$ .  
\nBeward Show by  $r$  is unique –  $a_i$ 's need not be unique

Leost common multiple of monomials

Let 
$$
x_1^{\alpha} x_2^{\beta} \in k[x_1,...,x_m]
$$
 be monomials, then  $x_1^{\alpha} x_1^{\beta} \in k[x_1,...,x_m]$  be monomials, then  $x_1^{\alpha} x_1^{\beta} \in k[x_1, x_2, ..., x_m]$   
the least common multiple  $-LM(x_1^{\alpha} x_2^{\beta}) - of x_1^{\alpha} x_2^{\beta}$ 

$$
\sum_{d=1}^{k} x^{d} = x y^{3} z^{2} , x^{3} = y z^{6}
$$
\n
$$
x = (1,3,2) \qquad \beta = (0,1,6)
$$
\n
$$
y = max ((1,3,2), (0,1,6)) = (1,3,6)
$$
\n
$$
x^{\gamma} = x y^{3} z^{6}
$$

-pajdla@cmp.felk.cvut.cz<sup>j</sup>

The 5-polynomial (derigned to cancel the leading terms)  
\nThe 5-polynomial of f<sub>1</sub>q 
$$
\in k[x_{1},...,x_{m}]
$$
 is the  
\n(algebraic) combination  
\n
$$
S(f_{1}q) = \frac{Lcn(Ln(f), Ln(g))}{LT(f)} \cdot f - \frac{Lcn(Ln(f), Ln(g))}{LT(g)} \cdot g
$$
\n
$$
S(f_{1}q) = \frac{Lcn(Ln(f), Ln(g))}{mnh} \cdot g - 3x^{2}y + y^{2} \in R[x_{1}y]
$$
\n
$$
mnh \times \sum_{k} y
$$
\n
$$
S(f_{1}q) = \frac{Lcn(x^{3}y^{2}+x^{4}y)}{x^{3}y^{2}} \cdot f - \frac{Lcn(x^{3}y^{2}+x^{4}y)}{3x^{4}y} \cdot g = \frac{x^{4}y^{2}}{x^{3}y^{2}} \cdot f - \frac{x^{4}y^{2}}{3x^{4}y}g
$$
\n
$$
= x \cdot f - \frac{1}{3}y^{2} = \frac{x^{4}y^{2}}{x^{3}y^{3} + x^{2}} - \frac{x^{4}y^{2}}{y^{2}} - \frac{4}{3}y^{3} = -x^{3}y^{3} + x^{2} - \frac{4}{3}y^{3}
$$

Characterisation of Groetner bases in terms of S-polynomials

\nA set 
$$
G = \{3q_1 \ldots \mid 3q_5\}
$$
 of polynomials in  $k[x_1, \ldots, x_m]$ 

\nis a Groetour basis if for all  $l_1 j \in l_1 \ldots, l \neq j$ 

\nthat reunsinder on derivative of  $S(q_{i+1}g_j)$  by G-

\n(with arbitrary *huk fixed order of g\_k\}* is zero

\nAlapusithnu:

\n $\{f_{1}, \ldots, f_{s}\}$  polynomials in  $k[x_1, \ldots, x_m]$ 

\nInput:  $F = (f_{11} \ldots, f_{s})$  Output: a broken bins  $G_1 = (g_{11} \ldots, g_{t})$ 

\n $G_1 := F$ 

\nREPEAT

\n $\{g_i = f_{11} \ldots, f_{s}\}$  Output: a broken bins  $G_1 = (g_{11} \ldots, g_{t})$ 

\n $S_1 := F$ 

\nREPEAT

\n $\{g_i = g_i \text{ mod } g_i \text{ mod } g_i \text{ mod } g_i \text{ mod } g_{t+1} \text{ mod } g_{t+1} \text{ mod } g_{t$ 

$$
\mathcal{E}_{Xample}: k[x_{1}] \times \mathcal{E}_{xx} Y = F = (f_{11}f_{2}) = (x^{3}-2x^{3}+x^{2}y-2y^{2}+x)
$$
\n
$$
F is not 6B: S(f_{11}f_{2}) = \frac{x^{3}y}{x^{3}}f_{1} - \frac{x^{3}y}{x^{3}}f_{2} = yf_{1} - xf_{2} = -2x^{2} + x^{2} - 2x^{2} + x^{2} - x^{2} - x^{2}
$$
\n
$$
and \quad \overline{S(f_{11}f_{2})}^{F} = -x^{2} \neq 0
$$
\n
$$
G_{1} = Fu \xi x^{2} = (f_{11}f_{21} - x^{2})
$$
\n
$$
S(f_{11}x^{2}) = \frac{x^{3}}{x^{3}}f_{1} - \frac{x^{3}}{x^{2}}x^{2} = -2x^{2} + 2x^{2} - 2x^{2} -
$$

$$
G_{3} = (x^{3} - 2x^{2} + x^{2} - 2y^{2} + x - x^{2} - 2x^{2} + x - 2y^{2} + 3y^{3})
$$
  
\n
$$
f_{1} = -x f_{3} + f_{4}
$$
  
\n
$$
f_{2} = f_{3} + f_{4} + f_{5}
$$
  
\n
$$
f_{1} = -x f_{3} + f_{5}
$$
  
\n
$$
f_{2} = f_{4} + f_{5}
$$
  
\n
$$
f_{3} = -x f_{3} + f_{6}
$$
  
\n
$$
f_{4} = -x f_{5} + y f_{4}
$$
  
\n
$$
f_{5} = f_{6}
$$
  
\n
$$
G(f_{5} f_{6}) = \frac{x^{3}}{x} f_{5} - \frac{x^{3}}{3} f_{6} - 2y^{5}
$$
  
\n
$$
G(f_{5} f_{6}) = \frac{x^{3}}{x} f_{5} - \frac{x^{3}}{3} f_{6} - 2y^{5}
$$

Therefore  $G_3$  is a Groebner baris. It containes  $f_{11}f_2$  $G_{4}$  is also a Grothner barts. It generates the same ideal as  $G_{3}$ . Solving Algebraic Equations by Groebner Bases in Maple

![](_page_47_Picture_1.jpeg)

# IRO-2007-Solving-by-GB.mws

![](_page_47_Picture_3.jpeg)

Click to start